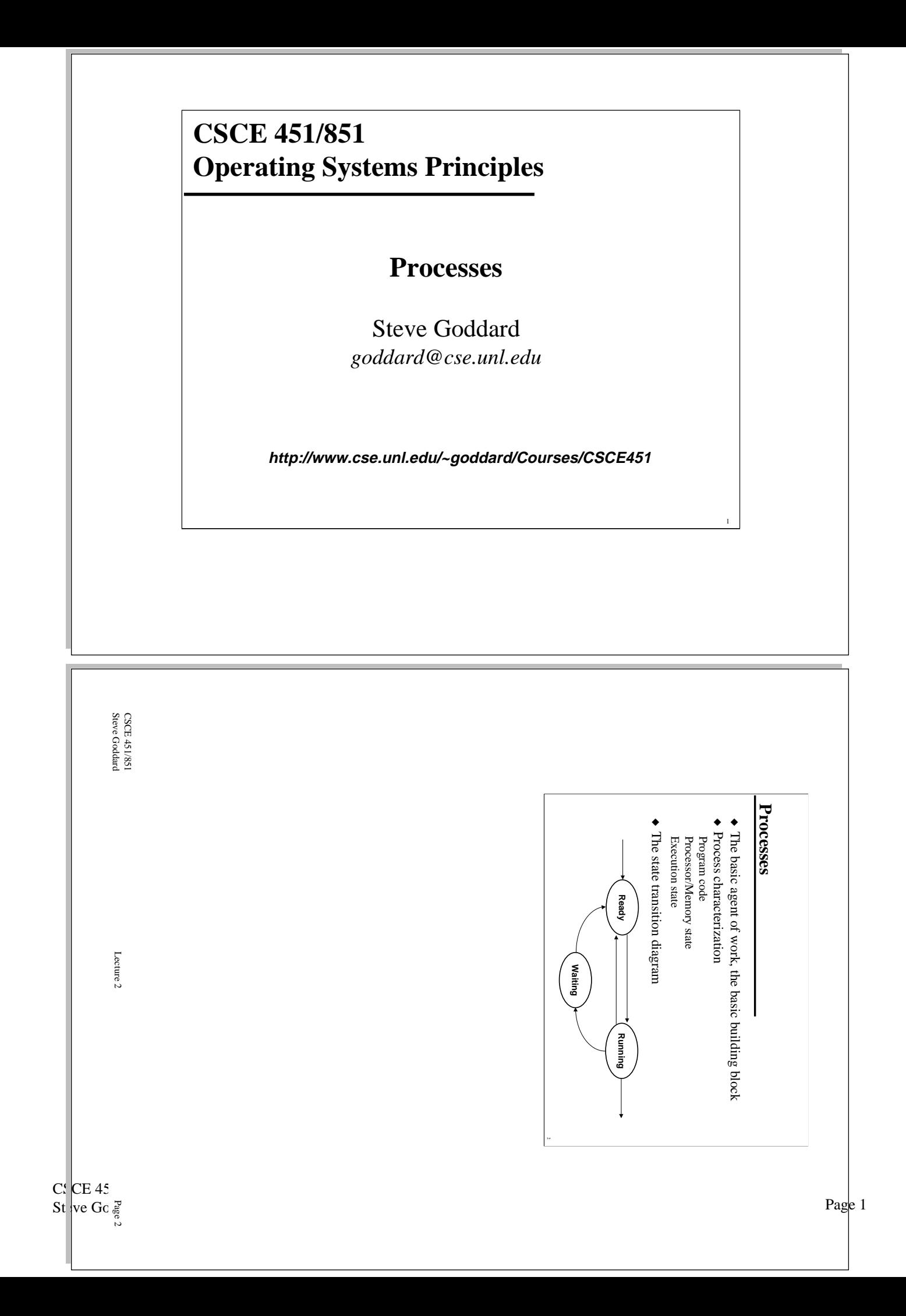

## **Process Actions**

- ◆ Create and Delete
- ◆ Suspend and Resume
- ◆ Process synchronization
- ◆ Process communication

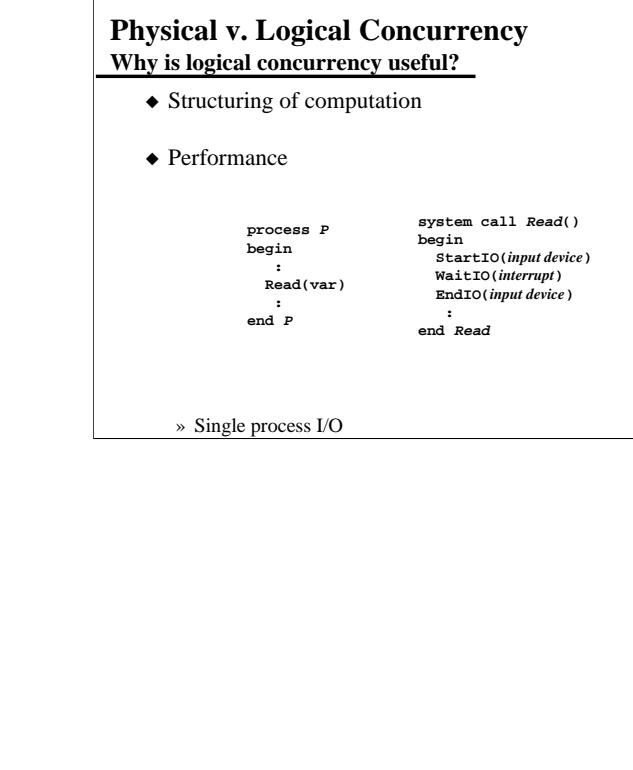

CSCE 451/851 Steve Goddard Lecture 2

Page 3

CSCE 451/851 Steve Goddard Lecture 2

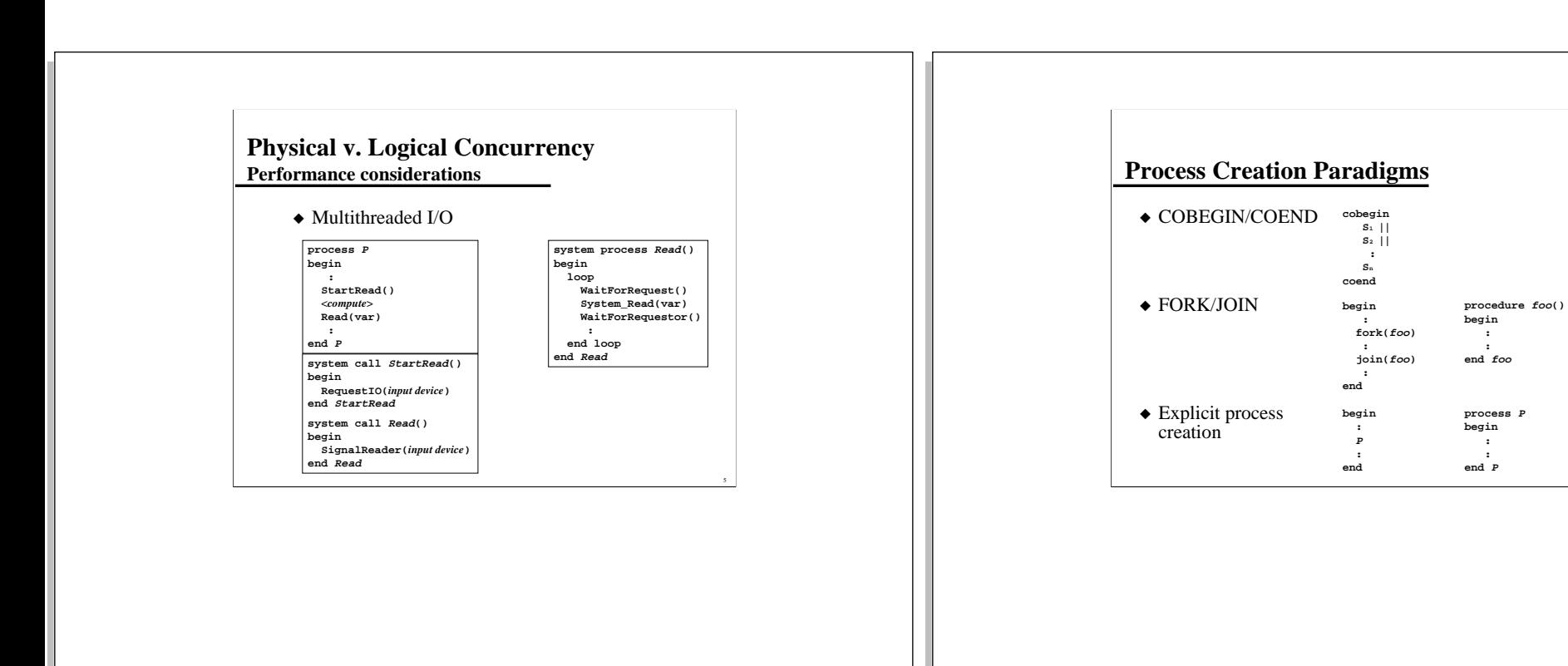

CSCE 451/851 Steve Goddard Lecture 2

Page 5

CSCE 451/851 Steve Goddard Lecture 2

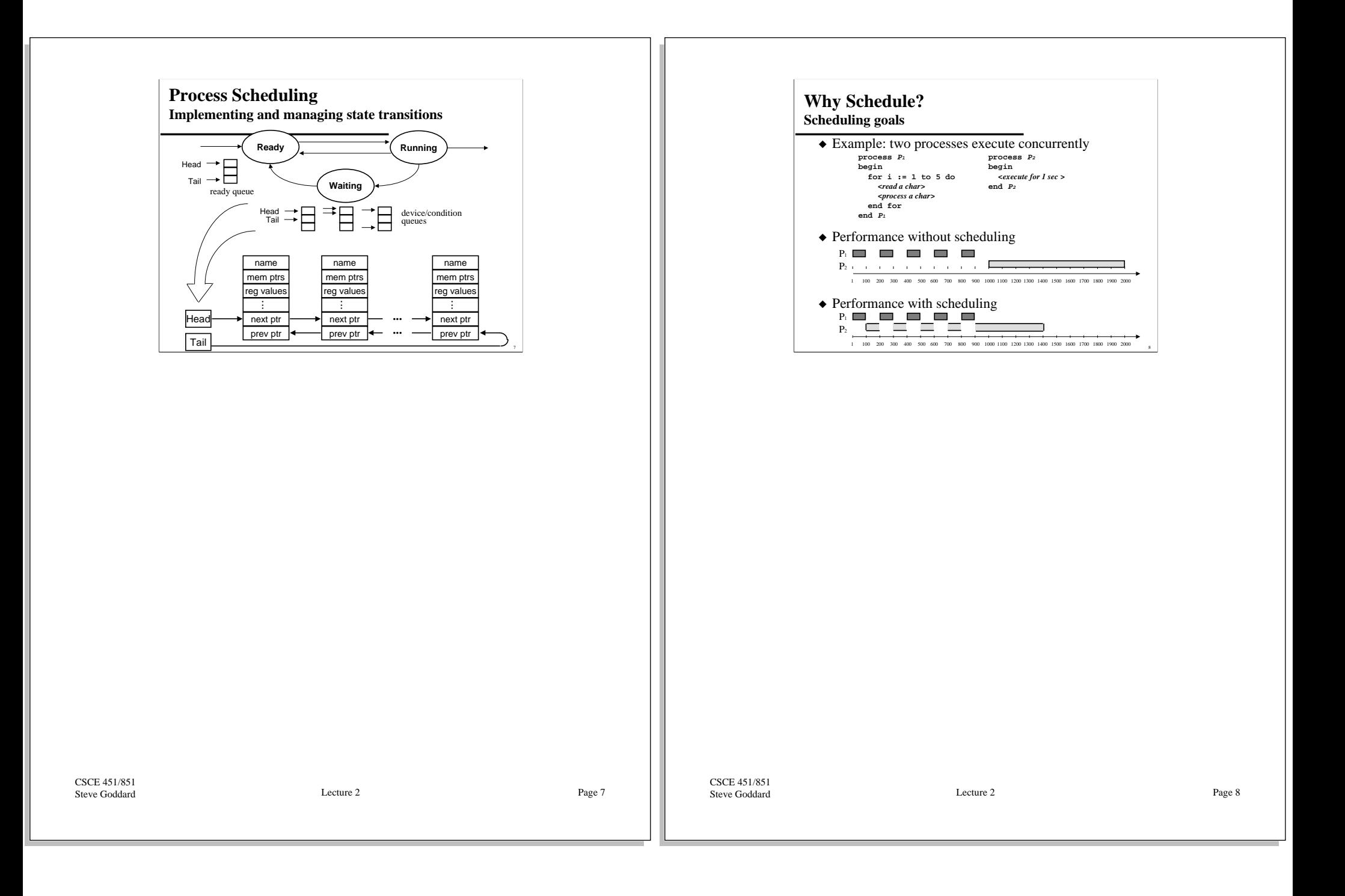

## **Types of Schedulers**

- ◆ Long term schedulers
	- » adjust the level of multiprogramming through admission control
- ◆ Medium term schedulers
	- » adjust the level of multiprogramming by suspending processes
- ◆ Short term schedulers
	- » determine which process should execute next

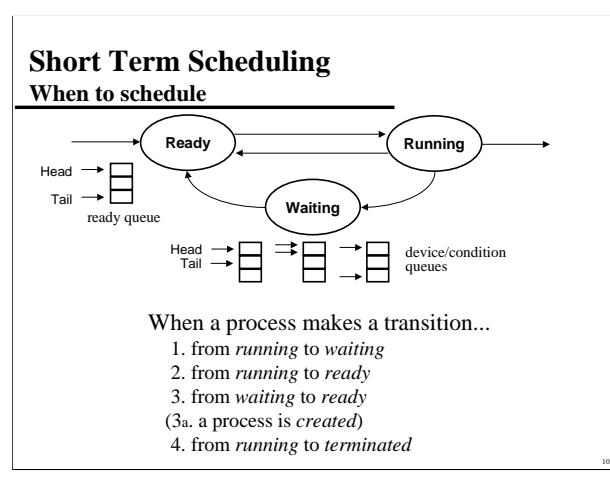

CSCE 451/851 Steve Goddard Lecture 2

Page 9

CSCE 451/851 Steve Goddard Lecture 2

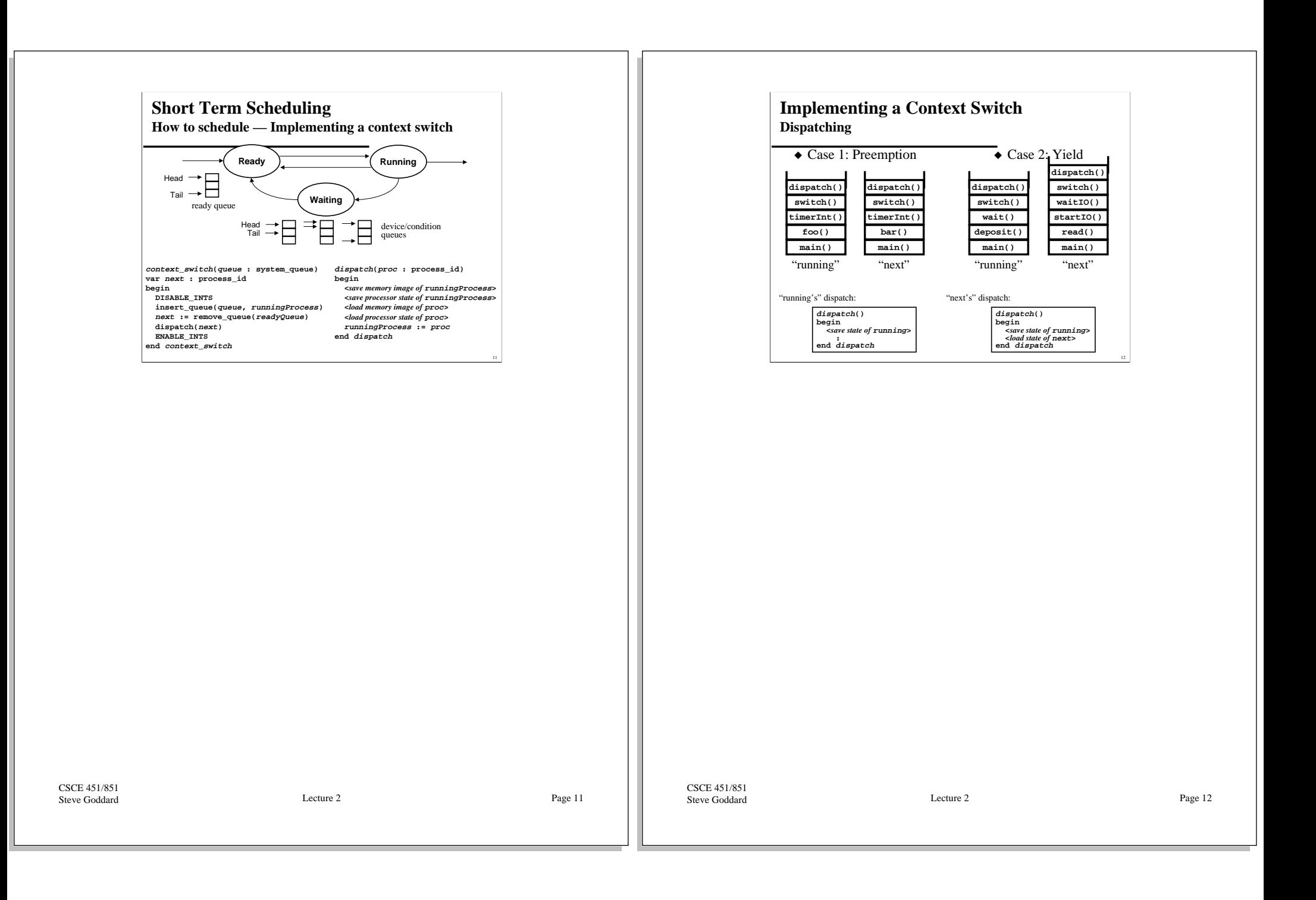

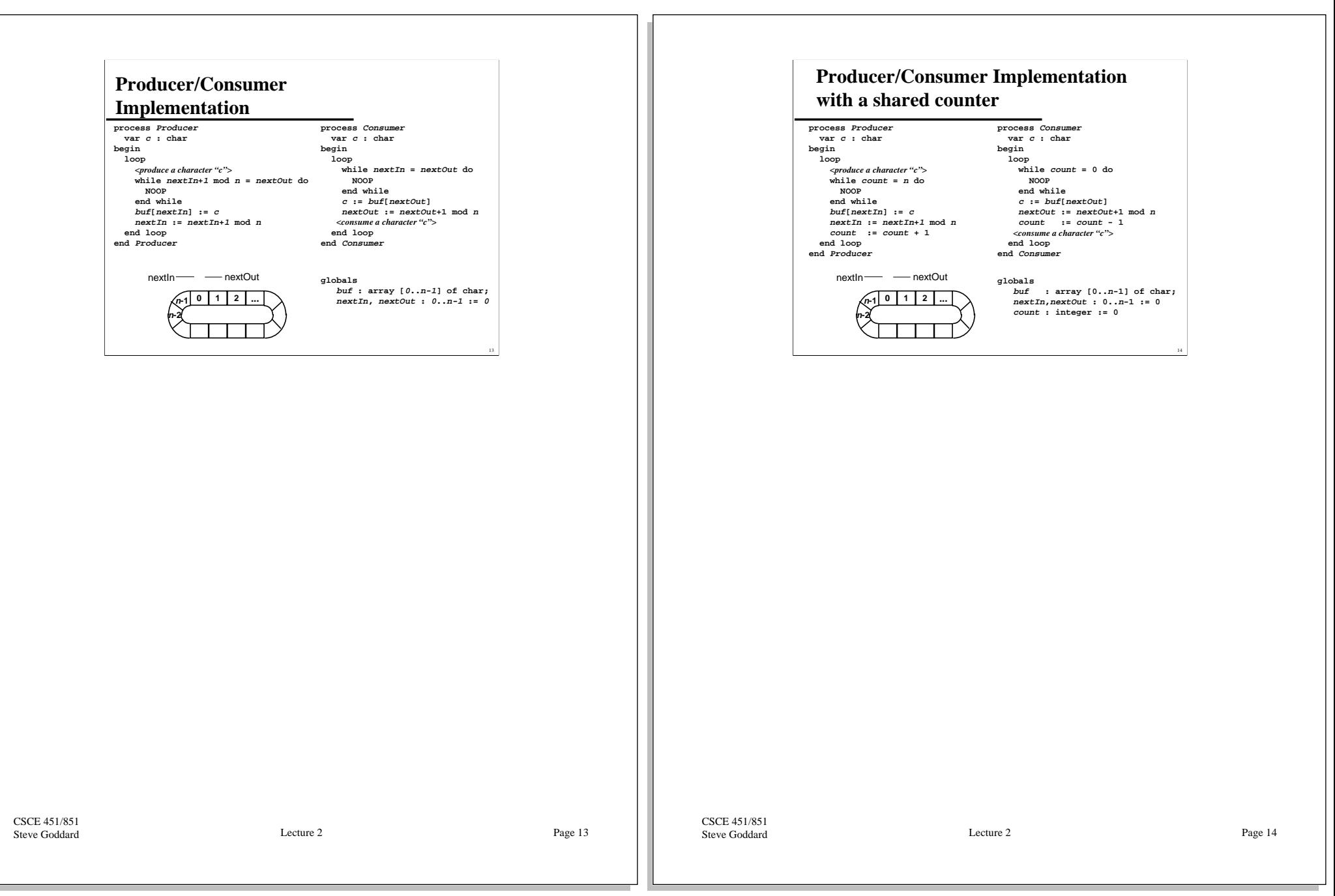

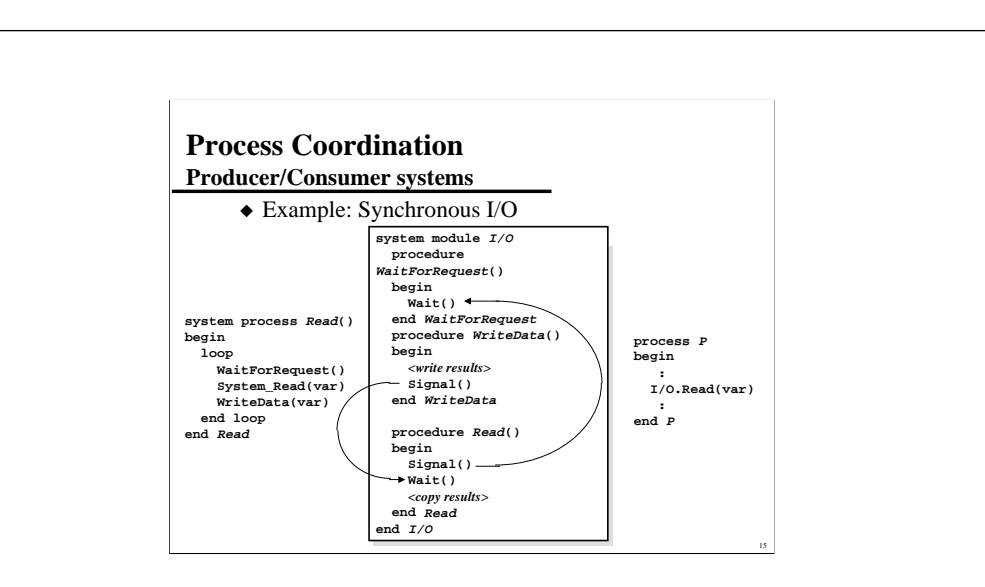

CSCE 451/851 Steve Goddard Lecture 2